## **E-Moderation FAQs: Compulsory use of eCandidate Record Sheet (eCRS)**

#### **GCSE Drama - Summer 2019**

#### **1 Registering and getting started**

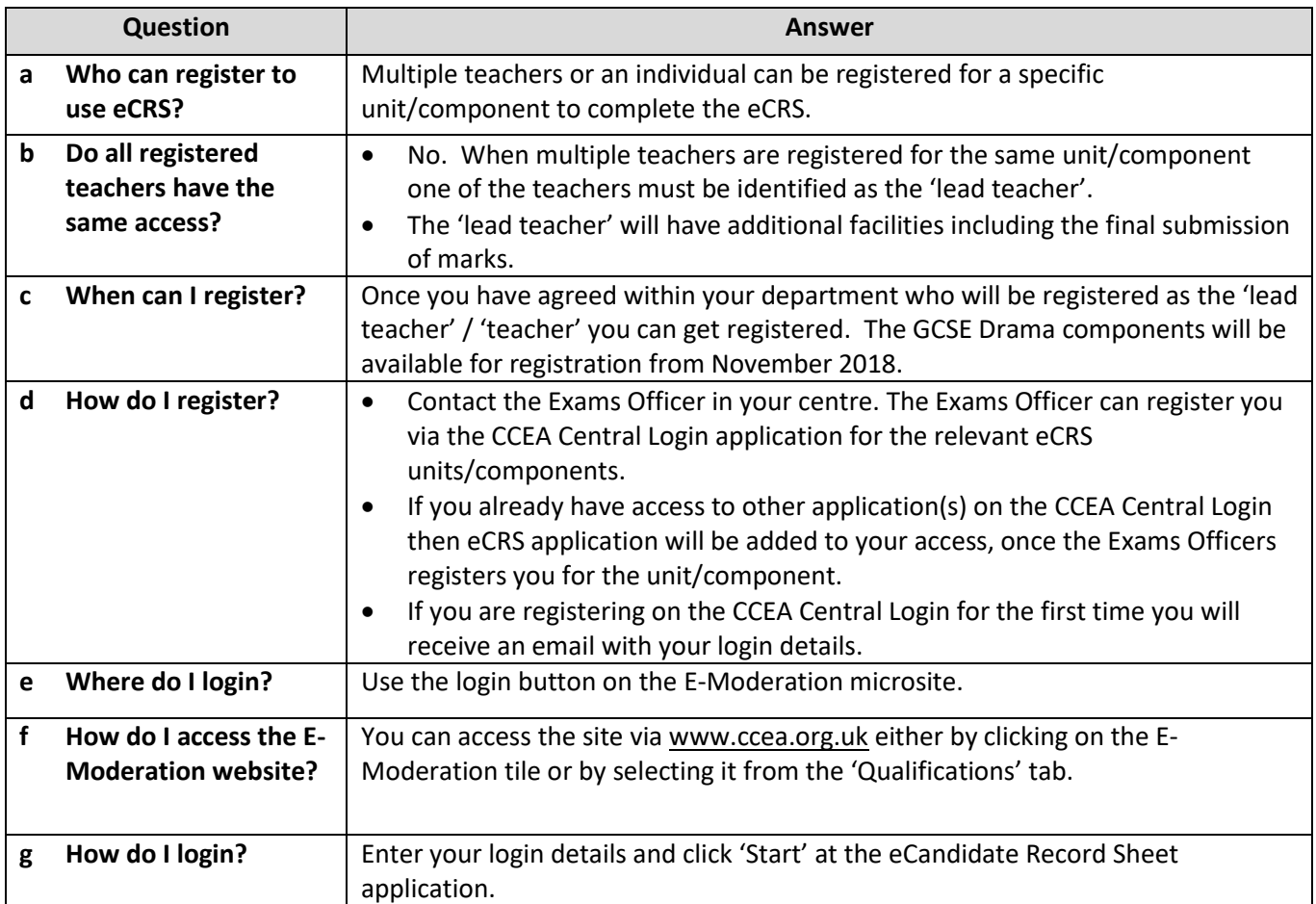

## **2 Recording Marks/Comments & Teacher Codes**

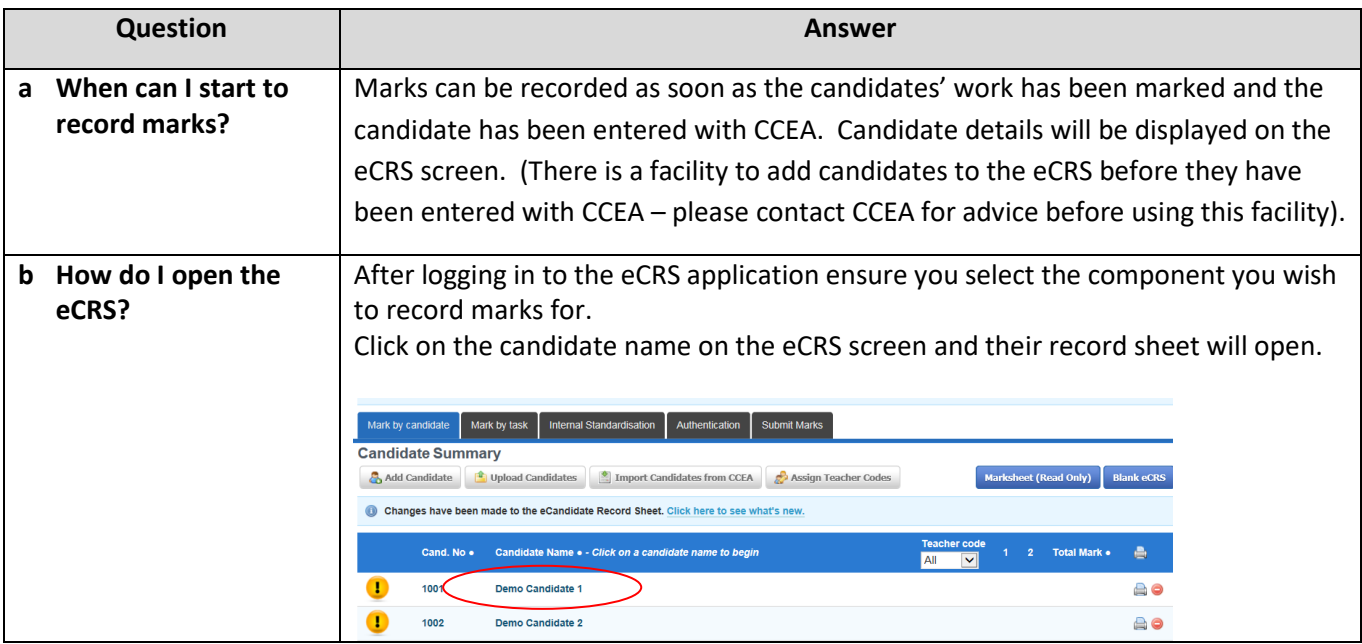

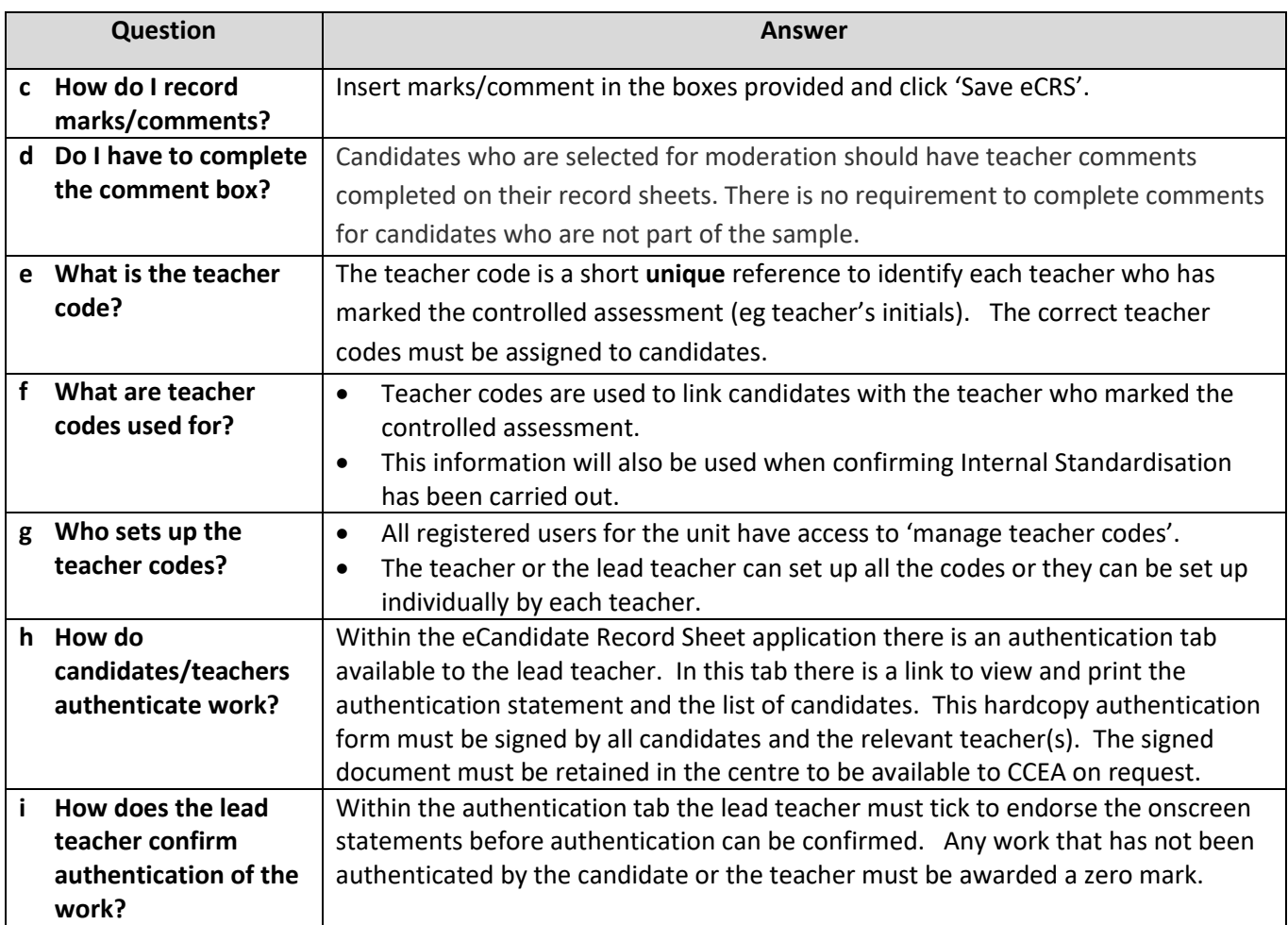

# **3 Finalising Marks and completing the eCRS process**

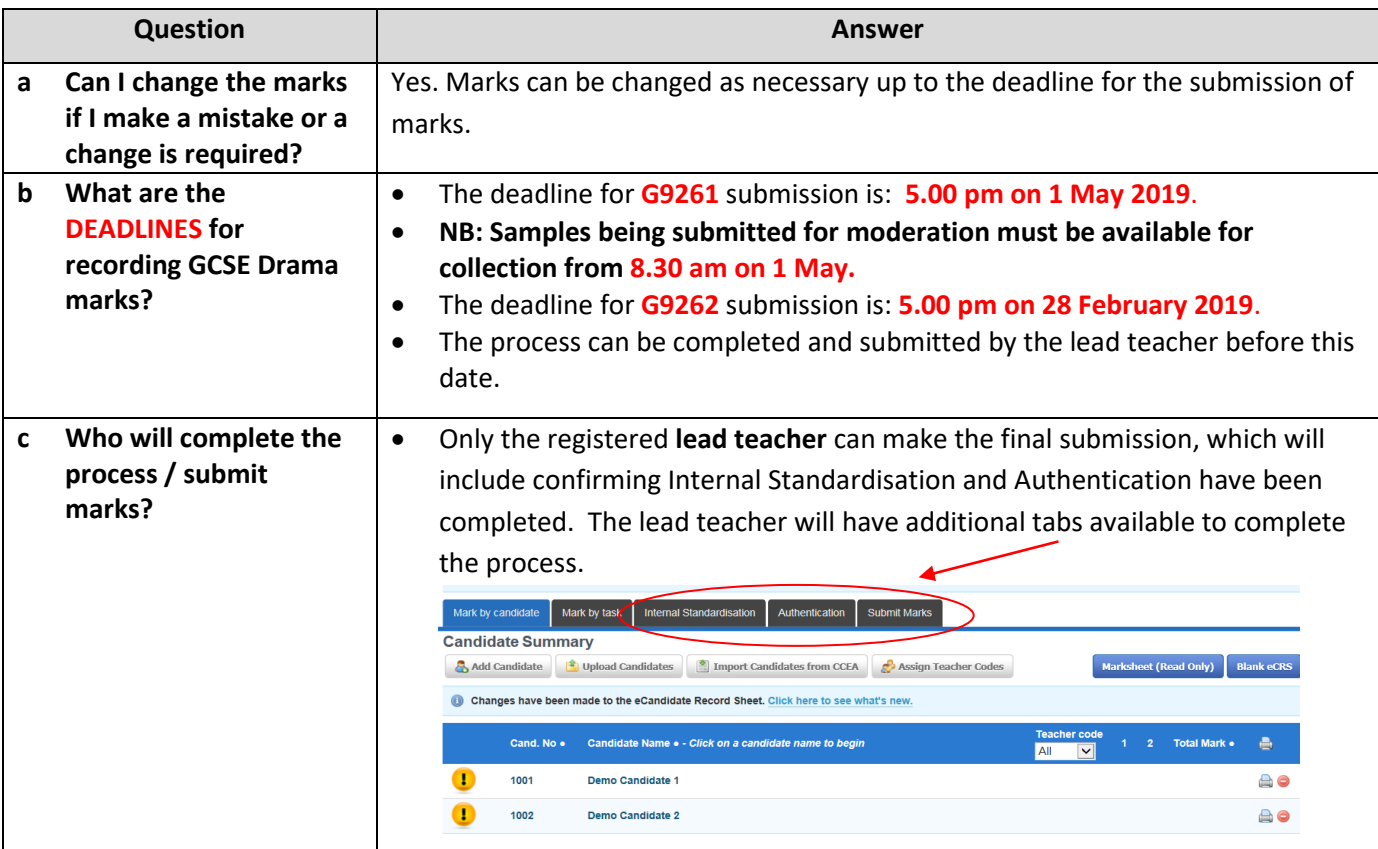

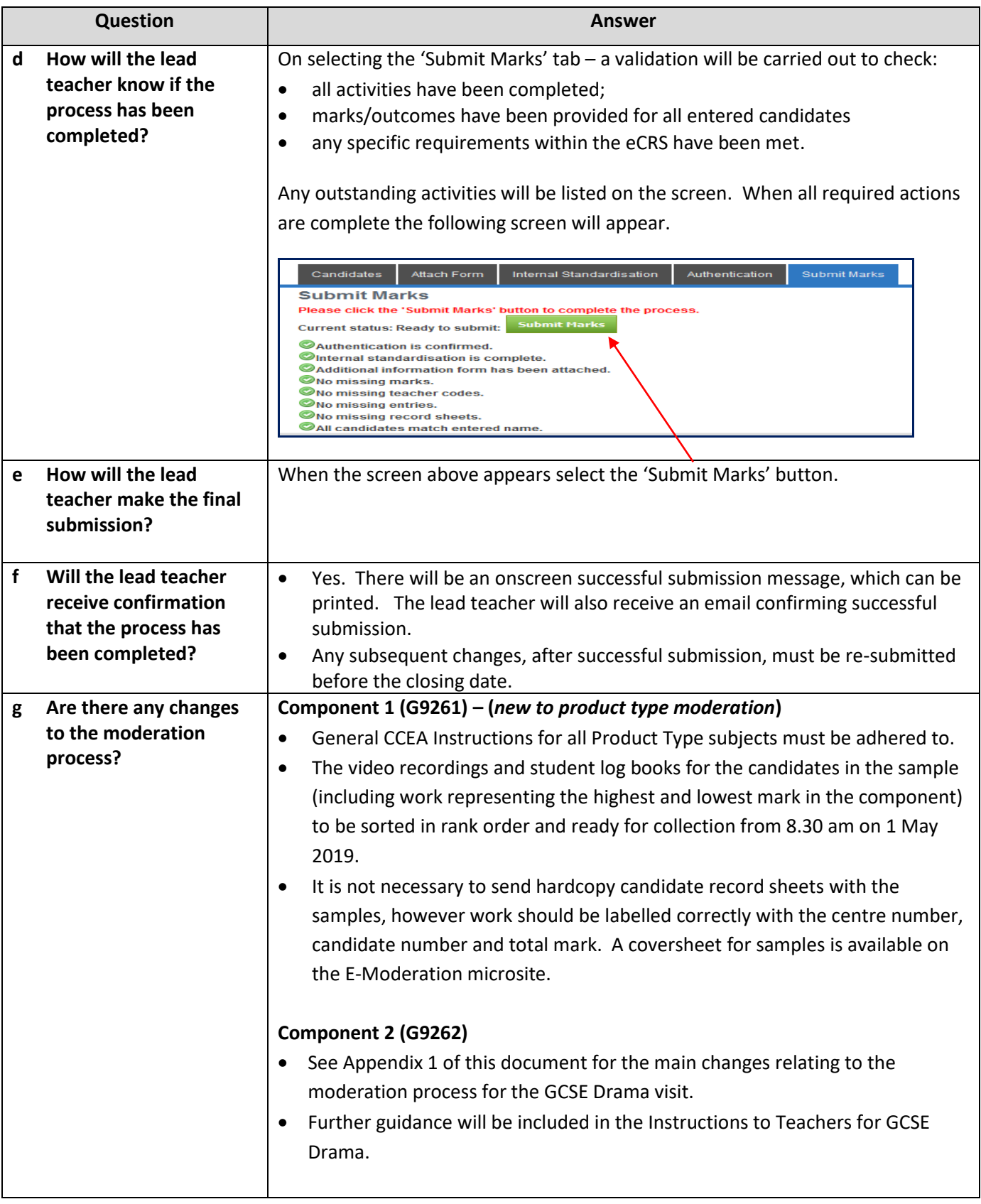

## **4 Support and Recommendations**

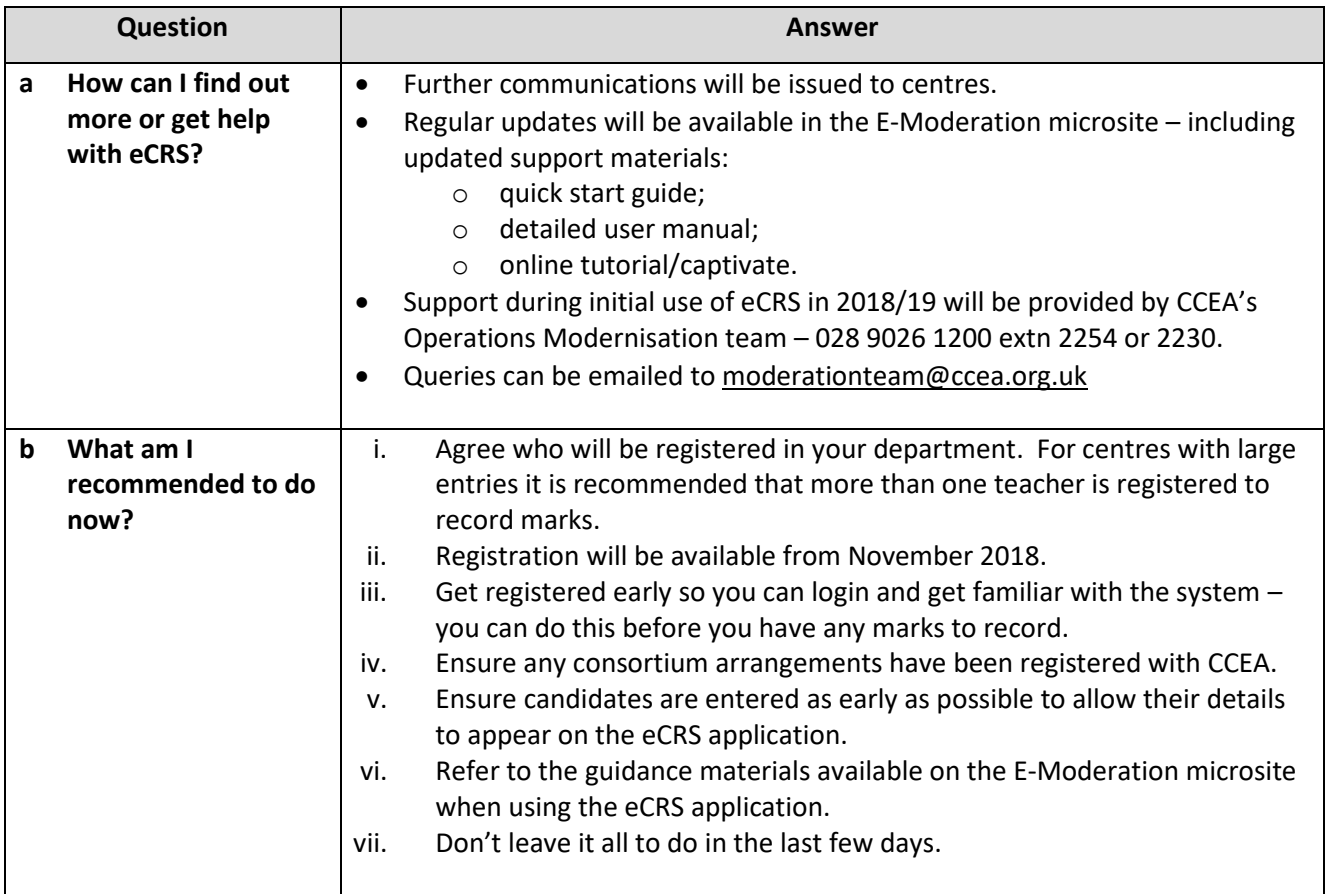

#### **Summer 2019 visiting moderated units using eCandidate Record Sheets (eCRS)**

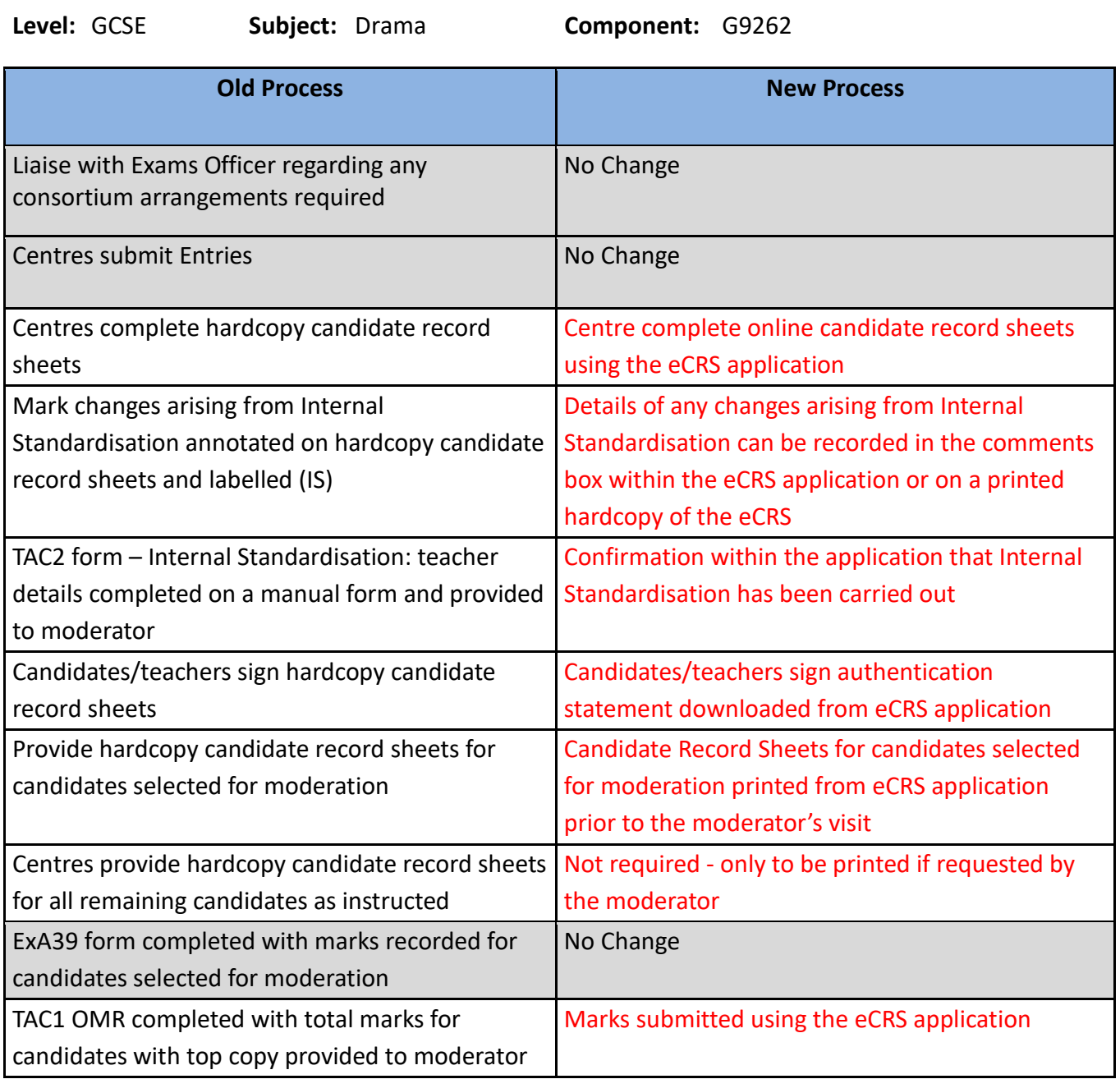